## 2012 IMPORTANT LEARNING POINTS FOR FLEMING PROBLEM

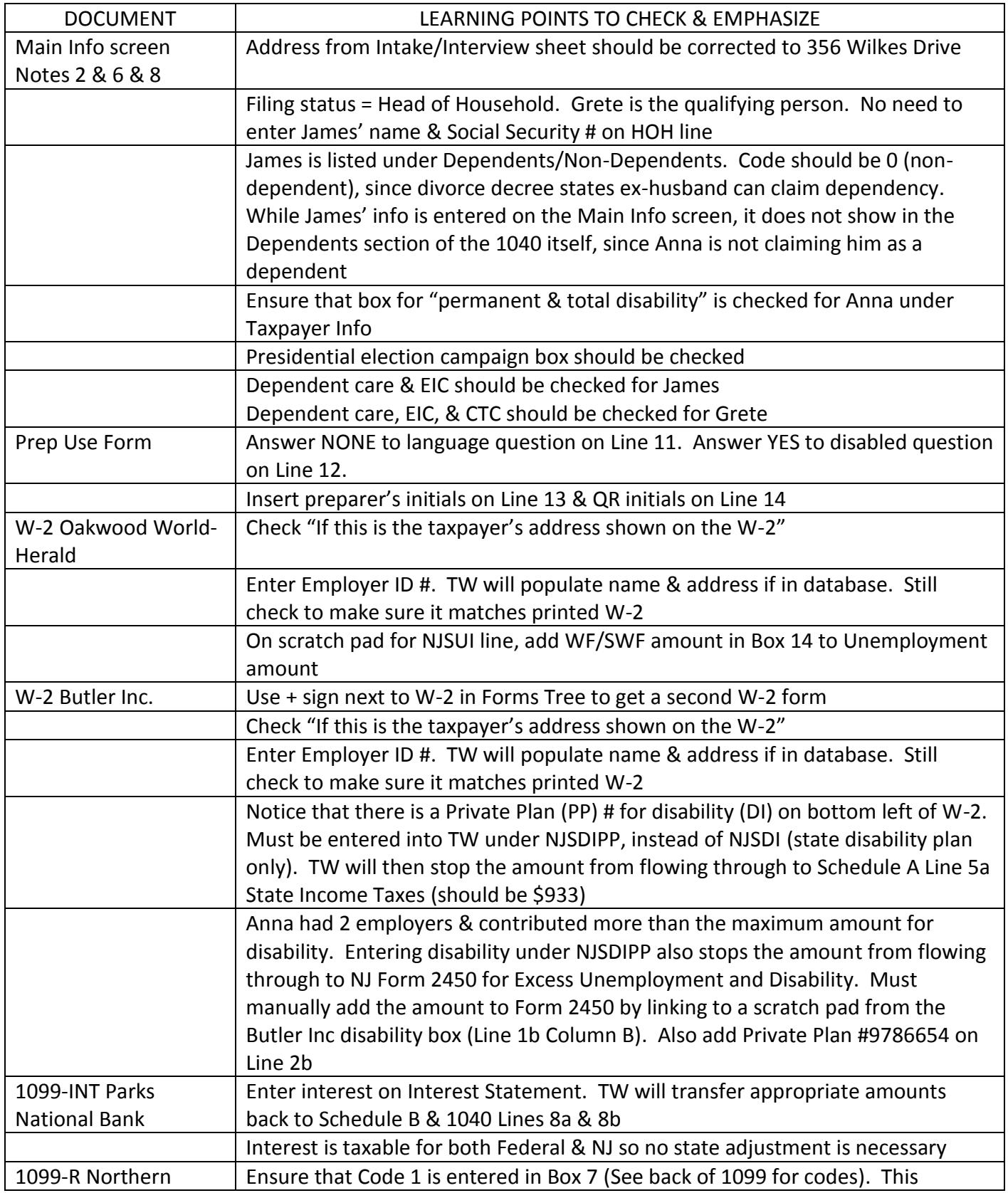

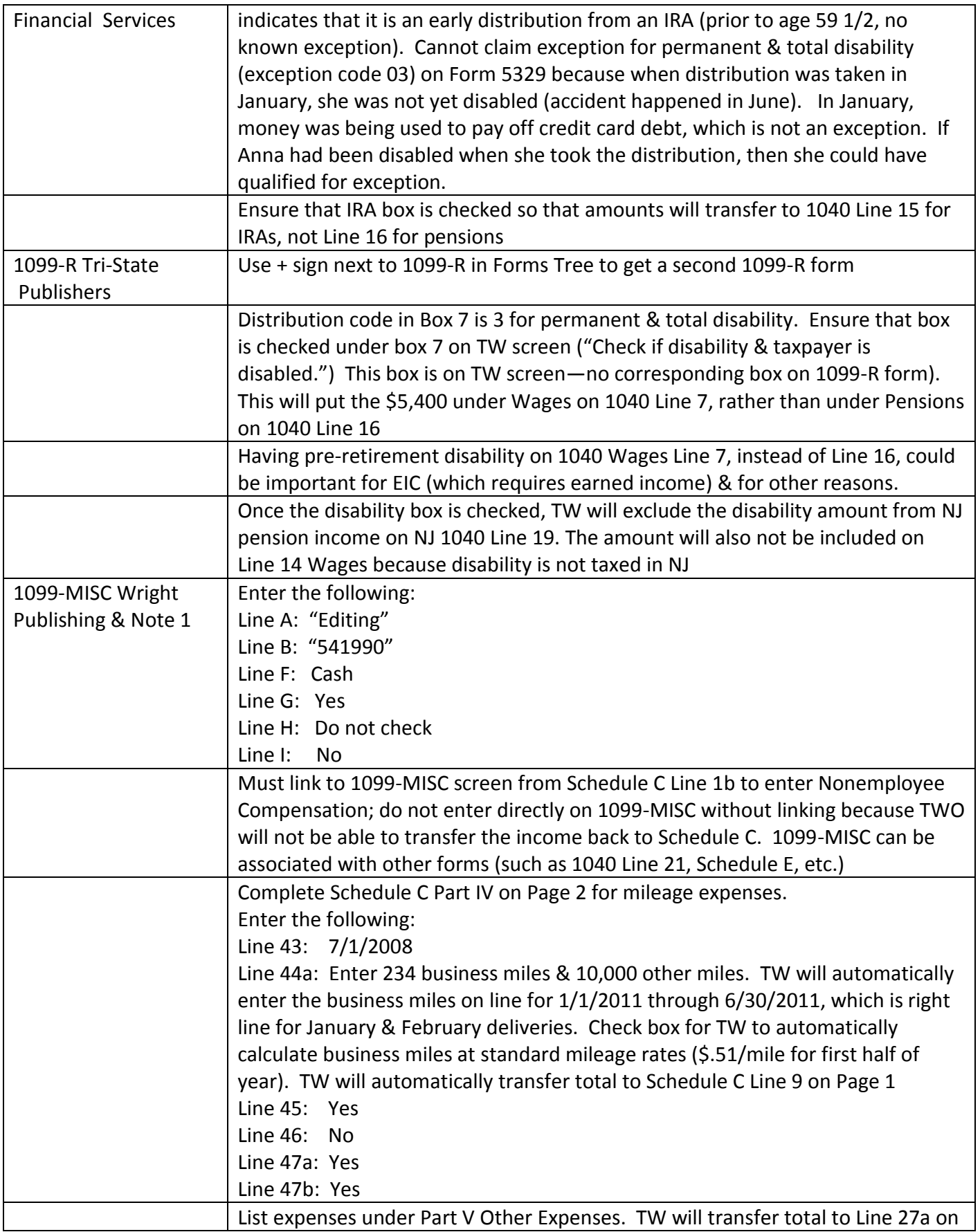

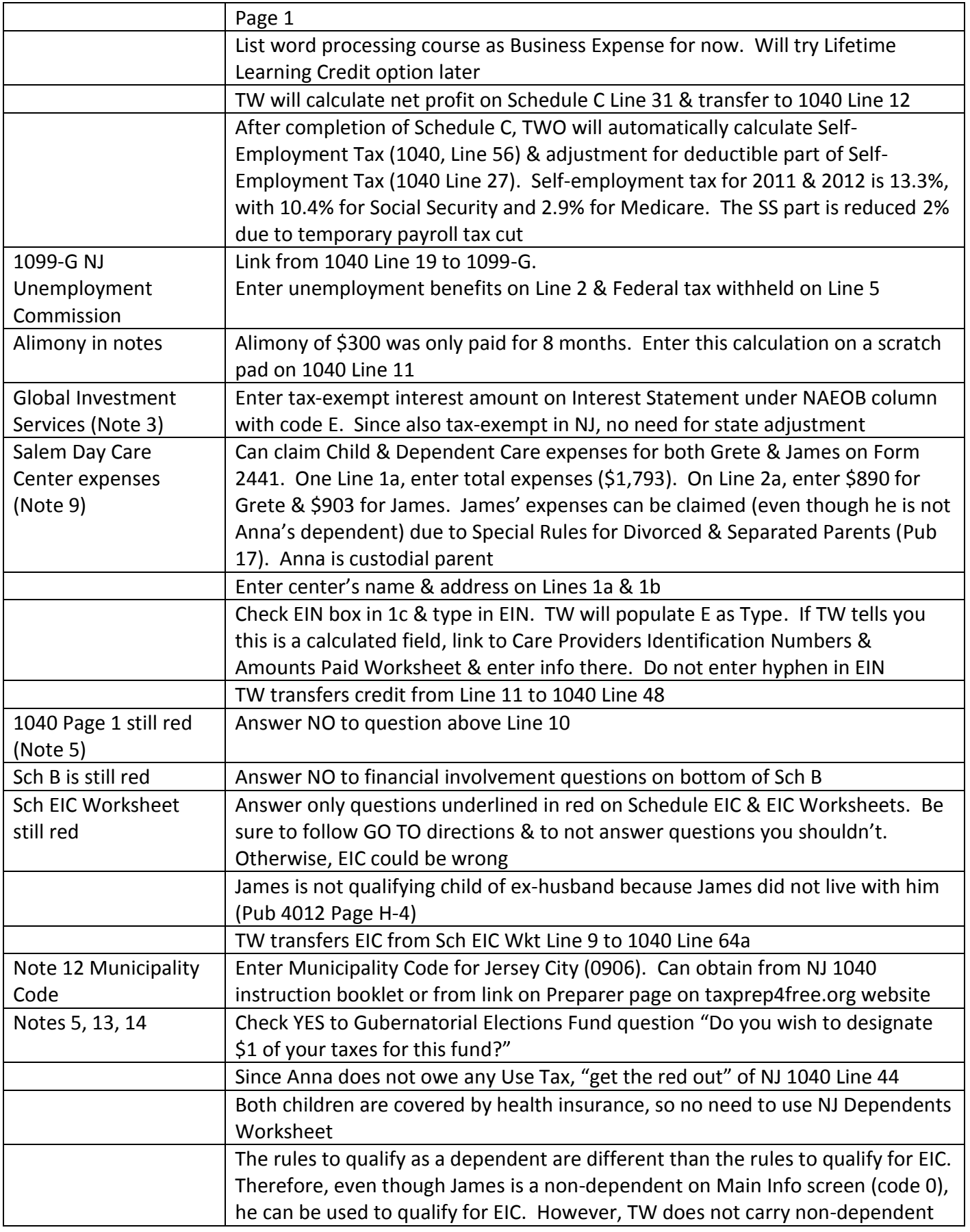

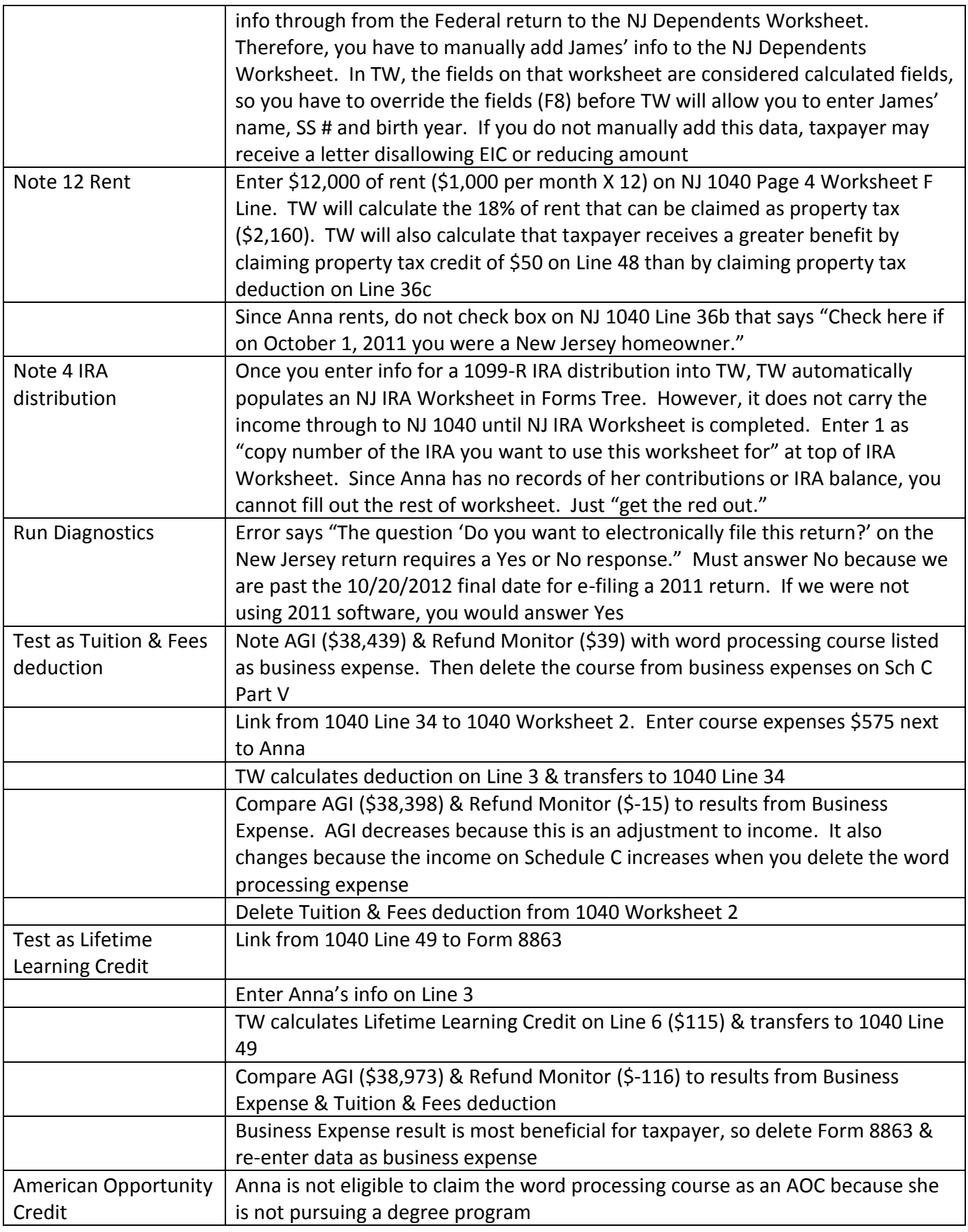

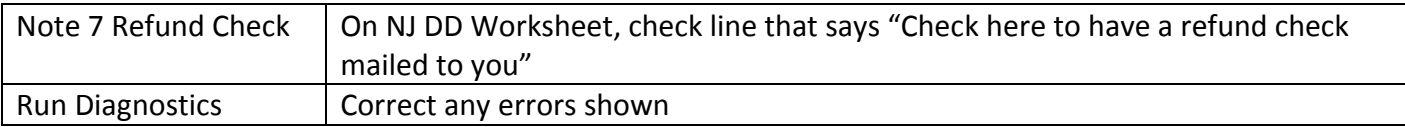